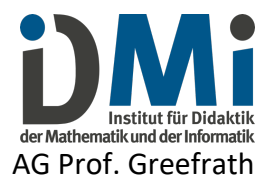

# Hinweise zur Anfertigung von Abschlussarbeiten (Stand: 09/2021)

# Inhaltliche Gestaltung

In einer empirischen Arbeit untersuchen Sie eine wissenschaftliche Fragestellung mit empirischen Methoden und werten Ihre Ergebnisse im Hinblick auf die Fragestellung aus. Dazu gehört, dass Sie die existierende (deutsche und englische) Literatur, die mit dem Thema zusammenhängt, aufbereiten, eine oder mehrere präzise wissenschaftliche Fragestellungen aus der Theorie ableiten und geeignete Methoden zur Untersuchung der Fragestellung verwenden. Die Ergebnisse der Untersuchung werden zunächst wertfrei dargestellt und schließlich unter Einbezug der Theorie erklärt und diskutiert.

Das Thema der Arbeit wird nach einer Absprache mit dem Themensteller vergeben und dem Prüfungsamt mitgeteilt (s. Zulassungsformular für Abschlussarbeiten des Prüfungsamts Link: https://www.uni-muenster.de/MNFak/Pruefungsamt/mastered/formulare/index.html). Die Arbeit sollte noch vor dem Beginn der offiziellen Bearbeitungszeit vorbereitet werden, damit Sie genügend Zeit für das Schreiben haben.

Empfehlungen des Prüfungsamts bezüglich der Zeitplanung:

- Bearbeitungszeit von vier Monaten + Begutachtungszeit von 8 Wochen und 2 Wochen Bearbeitungszeit im Prüfungsamt
- Falls Sie den Beginn des Referendariats planen, sollten Sie die Fristen für die Bewerbung unbedingt in Ihre Berechnungen einbeziehen, z.B. wenn Sie ihr Zeugnis am 01. Oktober benötigen, sollten Sie Ihre Arbeit Mitte Juli abgeben.

Die Gliederung der Arbeit soll i.A. folgende Kapitel enthalten: Einführung, Theorieteil, Forschungsfragen, Methodenteil, Ergebnisteil, Diskussion, Zusammenfassung und Ausblick (s. Gliederungshilfe unten).

Beim Schreiben sollen folgende Regel beachtet werden: Der Text soll kohärent sein, d.h. jeder Satz muss sich in die Gesamtlogik eingliedern. Logische Inkonsistenzen sollen vermieden werden. Zudem soll jeder Abschnitt im unmittelbaren Zusammenhang mit dem Thema der Arbeit stehen.

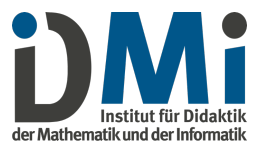

# Gliederungshilfe für empirische Arbeiten

Titel

## Inhaltsverzeichnis

Tabellenverzeichnis und Abbildungsverzeichnis

### 1. Einleitung

Kurze Einführung in den Themenbereich Verortung in der wissenschaftlichen Disziplin Beziehung zu übergeordneten Themen Abgrenzung von ähnlichen Themen Erkenntnisinteresse und kurze Begründung der Fragestellung, Überblick über die Arbeit und nachfolgende Kapitel *Ziele der Arbeit deutlich machen und den Leser auf die Arbeit neugierig machen*

## 2. Theorie

Begriffsdefinitionen wichtige Theorien und Modelle Forschungsstand (relevante Forschungsergebnisse unter Beachtung des methodischen Vorgehens)

3. Herleitung/Begründung der Forschungsfrage(n) *Lieber wenige und gute als viele schlecht begründete Hypothesen.*

### 4. Methode

Ausführliche und nachvollziehbare Darstellung der verwendeten Methoden Bestehend aus Stichprobe, Design, Messinstrumente, Durchführung

### 5. Ergebnisse

Gliederung entsprechend der Forschungsfragen noch keine Interpretation

### 6. Diskussion

Beantwortung der Forschungsfragen Interpretation der Ergebnisse Übereinstimmungen oder Unterschiede zu anderen Studien Diskussion von alternativen Erklärungen Grenzen der Untersuchung theoretische und praktische Implikationen

# 7. Zusammenfassung und Ausblick Zusammenfassung der Arbeit und offene Forschungsfragen

### Literaturverzeichnis

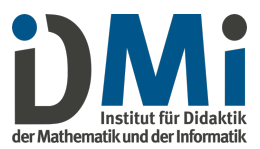

Ggf. Anhang

Informationen/Materialien, die für die Argumentation entbehrlich sind, bei weiterführendem Interesse aber zur Kenntnis genommen werden sollten Eidesstattliche Erklärung für die Arbeit: unterschriebenes Formular des Prüfungsamts (https://www.uni-muenster.de/MNFak/Pruefungsamt/mastered/formulare/index.html)

# Formale Gestaltung

Der Aufbau und die formale Gestaltung Ihrer Arbeit sollte sich an den wissenschaftlichen Standards orientieren (APA-Richtlinien). Anbei finden Sie eine Zusammenfassung der wichtigsten Richtlinien zur formalen Gestaltung:

# Formatangaben und Umfang der Arbeit

Seitenanzahl:

Bachelorarbeiten: max. 30 Seiten

Masterarbeiten: max. 60 Seiten

Hinweis: Die Seitenzahl inkludiert alle Abbildungen und Tabellen im Fließtext. Zur Seitenzahl werden jedoch nicht das Titelblatt, die Gliederung, die Verzeichnisse und die Anhänge gezählt

Seitenrand:

links: 4cm rechts: 2cm oben: 2,5cm unten: 2,5cm

# Schrift:

Arial 11pt Blocksatz mit automatischer Silbentrennung Zeilenabstand: 1,5

# Abbildungen/ Tabellen:

Abbildungen und Tabellen sind fortlaufend zu nummerieren und mit aussagekräftigen Beschriftungen zu versehen (Arial, 10pt) Die Tabellennummerierung steht fettgedruckt über der Tabelle, der Titel kursiv Tabellen enthalten keine vertikalen Linien 1,5 Zeilenabstand ist in Abbildungen nicht notwendig Quellenangaben: Hinter das Wort "Quelle:" direkt unter der Abbildung/Tabelle Modifizierte Abbildung/Tabelle: "Quelle: In Anlehnung an:" Selbst-erstellte Abbildung/Tabelle: "Quelle: Eigene Darstellung" Beispiel:

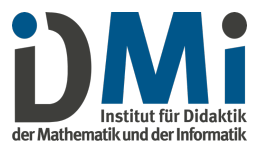

Tabelle 1 Formatangaben und Umfang der Arbeit

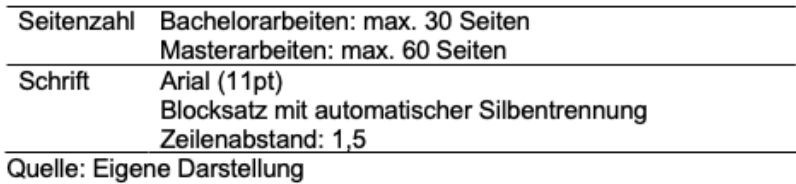

Verweise im Text und Literaturverzeichnis

### Zitation

Direkte Zitate: Der Text aus der Quelle wird direkt ohne Veränderung übernommen.

Direkte Zitate (< 40 Wörter) werden mit Anführungszeichen um das Zitat, Autorenschaft, Jahr und Seitenzahl(en) angegeben. Beispiel: "Das Wetter ist schön." (Bartlett, 2006, S. 15). Direkte Zitate (≥ 40 Wörter) werden in einer neuen Zeile eingerückt mit 1-fachen Zeilenabstand und verkleinerter Schriftgröße angegeben. Beispiel:

Allerdings kommt es auf die Problemstellung häufig mehr an als auf die eigentliche Lösung […]. Das Anschneiden neuer Fragen, die Erschließung neuer Möglichkeiten, das Aufrollen alter Probleme von einer anderen Seite her - das sind die Aufgaben für einen schöpferischen Geist, das ist der wahre wissenschaftliche Fortschritt. (Einstein & Infeld, 1995, S. 103f.)

Hinweise: Rechtschreib- oder Grammatikfehler werden durch übernommen und durch [sic] gekennzeichnet; Auslassungen des Zitats werden durch […] gekennzeichnet; Ergänzungen des Zitats werden durch [Text] gekennzeichnet.

Indirekte Zitate: Der Text aus der Quelle wird in eigenen Worten wiedergegeben.

Indirekte Zitate werden mit Autorenschaft und Jahr angegeben. Beispiel 1: An diesem Tag war das Wetter schön (Bartlett, 2006) Beispiel 2: Bartlett (2006) stellte fest, dass das Wetter schön war. Hinweise: bei 2 Autoren (Bartlett & Smith, 2000)

bei 3 oder mehr Autoren (Bartlett et al., 1999)

bei mehreren Referenzen nach Alphabet: (Bartlett, 2006; Cox et al., 2000)

bei verschiedenen Artikeln eines Autors und eines Jahres (Bartlett, 2006a)

### Literaturverzeichnis

Im Literaturverzeichnis werden nur die tatsächlich in der Arbeit genutzten Quellen notiert. Jede Quelle wird nur einmal im Verzeichnis aufgenommen. Die Quellen werden alphabetisch ausgehend vom Nachnamen des Erstautors sortiert. Hinweis: Bei gleichem Erstautor stehen Quellen mit einem Autor vor Quellen mit mehreren Autoren. Bei mehreren Autoren wird sich nach dem nächsten Autor gerichtet.

Quellenangaben (Beispiele): *Zeitschriftenartikel*

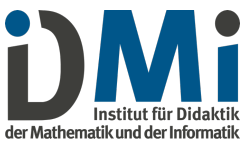

Schukajlow, S., Rakoczy, K., & Pekrun, R. (2017). Emotions and motivation in mathematics education: Theoretical considerations and empirical contributions. ZDM Mathematics Education, 49(3), 307-322.

### *Buch*

Mietzel, G. (1975). Pädagogische Psychologie. Einführung für Pädagogen und Psychologen. Hogrefe.

## *Beiträge in Herausgeberwerken*

Solvic, P. (2000). The construct of preference. In D. Kahnemann & A. Tversky (Eds.), Choices, values, and frames (pp. 489-502). Cambridge University Press.

## *Internetquelle*

Deutsche Forschungsgemeinschaft (DFG) (2020, 16. Oktober). Bearbeitungsdauer und Erfolgsquoten. https://www.dfg.de/dfg\_profil/zahlen\_fakten/statistik/ bearbeitungsdauer/index.html

# Sprache

Bitte überprüfen Sie Ihren Text:

- Der Text ist ohne Grammatik-, Rechtschreib- und Zeichensetzungsfehlern geschrieben. (Hinweis: Lassen Sie dies von einer zweiten Person prüfen!)
- Der Text ist sachlich in einer für wissenschaftliche Arbeiten angemessenen Sprache formuliert.
- Durch den gesamten Text (inklusive der Überschriften) zieht sich ein roter Faden.
- Die Kapitelüberschriften sind aussagekräftig.